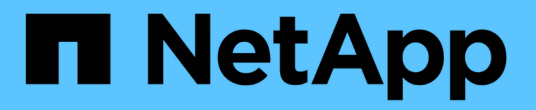

# 關於**FlexVol** 針對資料量的傾印引擎 ONTAP 9

NetApp May 01, 2024

This PDF was generated from https://docs.netapp.com/zh-tw/ontap/tape-backup/data-backup-dumpconcept.html on May 01, 2024. Always check docs.netapp.com for the latest.

# 目錄

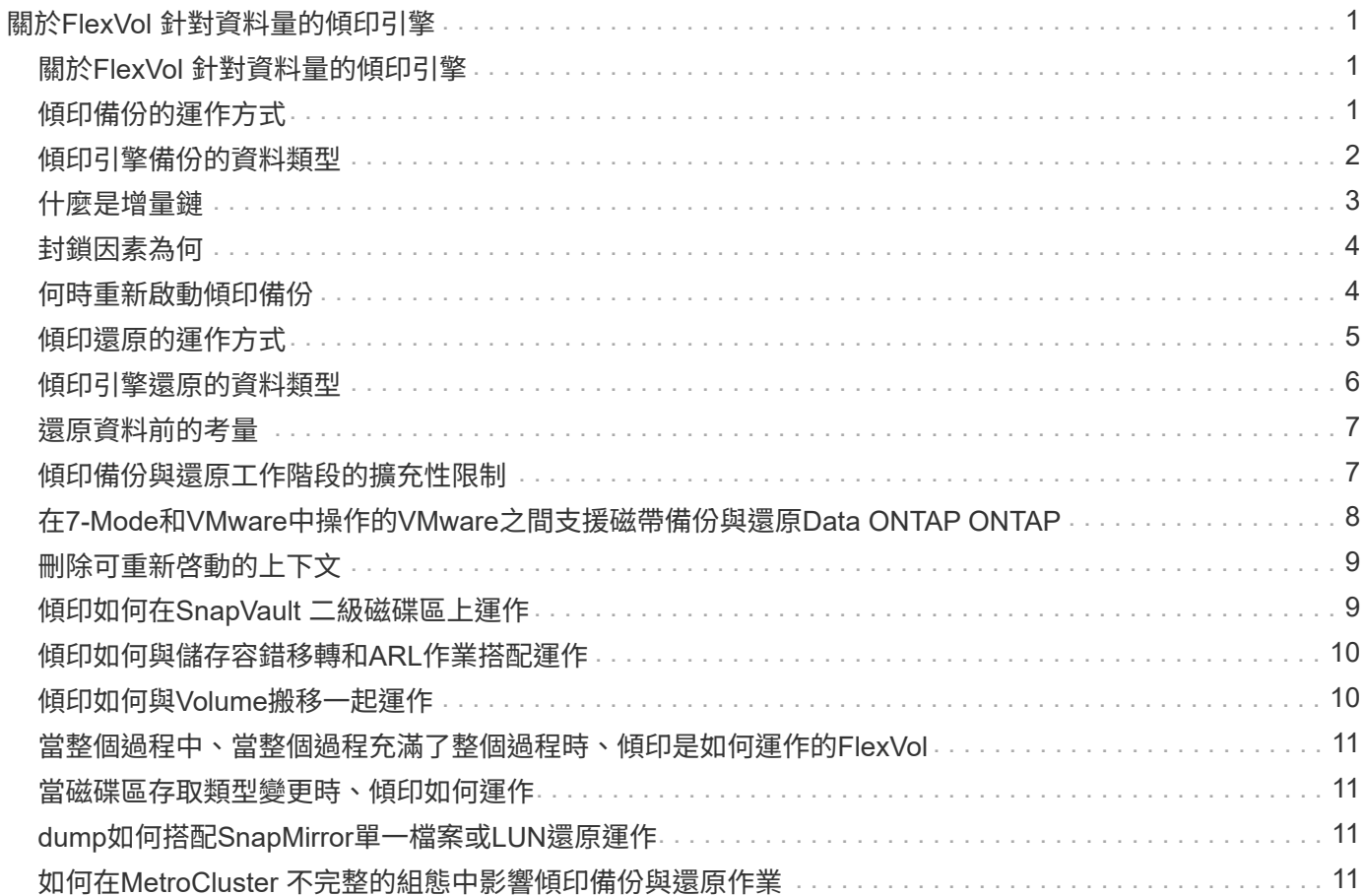

# <span id="page-2-0"></span>關於**FlexVol** 針對資料量的傾印引擎

# <span id="page-2-1"></span>關於**FlexVol** 針對資料量的傾印引擎

dump是ONTAP 一套以Snapshot複本為基礎的備份與還原解決方案、可協助您將Snapshot 複本中的檔案與目錄備份到磁帶設備、並將備份的資料還原到儲存系統。

您可以使用傾印備份、將檔案系統資料(例如目錄、檔案及其相關的安全性設定)備份到磁帶設備。您可以備份 整個Volume、整個qtree或子樹、而不是整個Volume或整個qtree。

您可以使用NDMP相容的備份應用程式來執行傾印備份或還原。

執行傾印備份時、您可以指定要用於備份的Snapshot複本。如果您未指定備份的Snapshot複本、傾印引擎會建 立Snapshot複本以供備份。備份作業完成後、傾印引擎會刪除此Snapshot複本。

您可以使用傾印引擎、對磁帶執行層級0、遞增或差異備份。

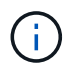

還原至Data ONTAP 版本早於更新版本的版本之後、您必須先執行基礎備份作業、才能執行遞增 備份作業。

相關資訊

["](https://docs.netapp.com/ontap-9/topic/com.netapp.doc.dot-cm-ug-rdg/home.html)[升級、回復或降級](https://docs.netapp.com/ontap-9/topic/com.netapp.doc.dot-cm-ug-rdg/home.html)["](https://docs.netapp.com/ontap-9/topic/com.netapp.doc.dot-cm-ug-rdg/home.html)

# <span id="page-2-2"></span>傾印備份的運作方式

傾印備份會使用預先定義的程序、將檔案系統資料從磁碟寫入磁帶。您可以備份既不是整 個Volume、也不是整個qtree的Volume、qtree或子樹。

下表說明ONTAP 了使用哪些程序來備份傾印路徑所指示的物件:

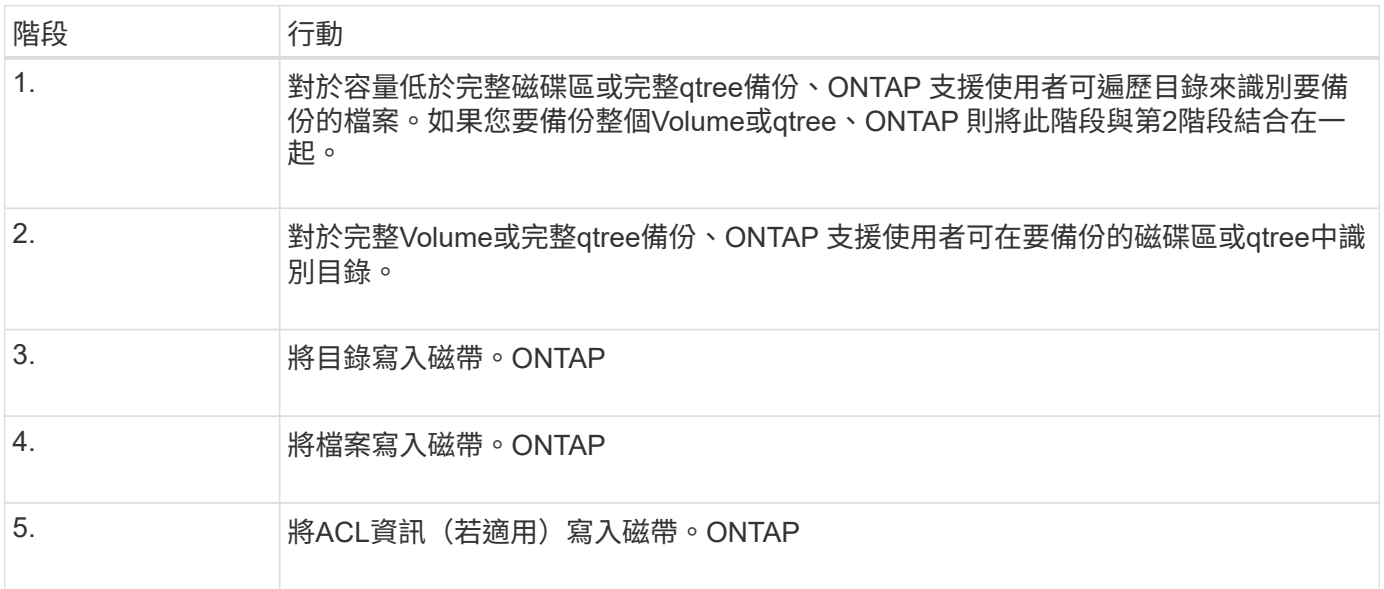

傾印備份會使用資料的Snapshot複本進行備份。因此、您不需要在開始備份之前將磁碟區離線。

傾印備份會將其建立的每個 Snapshot 複本命名為 snapshot for backup.n、其中 n 為從 0 開始的整數。每 當傾印備份建立Snapshot複本時、它會將整數增加1。在儲存系統重新開機後、會將整數重設為0。備份作業完 成後、傾印引擎會刪除此Snapshot複本。

當執行多個傾印備份時、傾印引擎會建立多個Snapshot複本。ONTAP例如、如果 ONTAP 同時執行兩個傾印備 份、您可以在要備份資料的磁碟區中找到下列 Snapshot 複本: snapshot for backup.0 和 snapshot\_for\_backup.1。

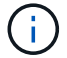

從Snapshot複本備份時、傾印引擎不會建立額外的Snapshot複本。

#### <span id="page-3-0"></span>傾印引擎備份的資料類型

傾印引擎可讓您將資料備份至磁帶、以防止災難或控制器中斷。除了備份檔案、目 錄、qtree或整個磁碟區等資料物件之外、傾印引擎也能備份許多類型的每個檔案相關資 訊。瞭解傾印引擎可以備份的資料類型、以及需要考量的限制、有助於您規劃災難恢復的 方法。

除了備份檔案中的資料外、傾印引擎也可視情況備份每個檔案的下列相關資訊:

- UNIX GID、擁有者唯一識別碼及檔案權限
- UNIX存取、建立及修改時間
- 檔案類型
- 檔案大小
- DOS名稱、DOS屬性及建立時間
- 存取控制清單(ACL)、內含1、024個存取控制項目(ACE)
- qtree資訊
- 交會路徑

交會路徑會備份為符號連結。

• LUN與LUN複製

您可以備份整個LUN物件、但無法備份LUN物件內的單一檔案。同樣地、您可以還原整個LUN物件、但不能 還原LUN內的單一檔案。

傾印引擎會將LUN複本備份為獨立的LUN。

• VM對齊的檔案

早於發行版本的版本不支援VM對齊檔案的備份Data ONTAP 。

G

當快照備援LUN複製作業從Data ONTAP 以7-Mode運作的VMware移轉至ONTAP VMware時、它 就會變成不一致的LUN。傾印引擎不會備份不一致的LUN。

當您將資料還原至磁碟區時、所還原的LUN上的用戶端I/O會受到限制。LUN限制只會在傾印還原作業完成時移

除。同樣地、在SnapMirror單一檔案或LUN還原作業期間、用戶端I/O也會受到還原檔案和LUN的限制。只有在 單一檔案或LUN還原作業完成時、才會移除此限制。如果在執行傾印還原或SnapMirror單一檔案或LUN還原作業 的磁碟區上執行傾印備份、則備份中不會包含具有用戶端I/O限制的檔案或LUN。如果移除用戶端I/O限制、這些 檔案或LUN會包含在後續的備份作業中。

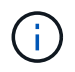

執行於支援磁帶的LUN僅可還原至8.3版及更新版本、而無法還原至較早版本。Data ONTAP如 果LUN還原至較早版本、則LUN會還原為檔案。

當您將SnapVault 某個不支援的次要Volume或Volume SnapMirror目的地備份到磁帶時、只會備份該磁碟區上的 資料。不會備份相關的中繼資料。因此、當您嘗試還原磁碟區時、只會還原該磁碟區上的資料。有關Volume SnapMirror關係的資訊無法在備份中取得、因此無法還原。

如果您傾印只有Windows NT權限的檔案、並將其還原至UNIX樣式的qtree或Volume、則該檔案會取得該qtree 或Volume的預設UNIX權限。

如果您傾印的檔案只有UNIX權限、並將其還原至NTFS型qtree或Volume、則該檔案會取得該qtree或Volume的 預設Windows權限。

其他傾印和還原會保留權限。

您可以備份 VM 對齊的檔案和 vm-align-sector 選項。如需VM對齊檔案的詳細資訊、請參閱 ["](https://docs.netapp.com/zh-tw/ontap/volumes/index.html)[邏輯](https://docs.netapp.com/zh-tw/ontap/volumes/index.html)[儲存](https://docs.netapp.com/zh-tw/ontap/volumes/index.html)[管理](https://docs.netapp.com/zh-tw/ontap/volumes/index.html)  $^{\prime\prime}$   $\sim$ 

### <span id="page-4-0"></span>什麼是增量鏈

增量鏈是一系列相同路徑的遞增備份。由於您可以隨時指定任何層級的備份、因此您必須 瞭解增量鏈、才能有效執行備份與還原。您可以執行31個層級的遞增備份作業。

增量鏈有兩種類型:

- 連續遞增鏈、這是以層級0開始的遞增備份順序、每次後續備份會增加1。
- 不連續的增量鏈、其中遞增備份會跳過層級、或是有順序不連續的層級、例如0、2、3、1、 4、或更常見 的0、1、1、1或0、1、 2、1、2。

遞增備份是以最近的較低層級備份為基礎。例如、備份層級0、2、3、1、4的順序提供兩個增量鏈:0、2、3和 0、1、4。下表說明遞增備份的基礎:

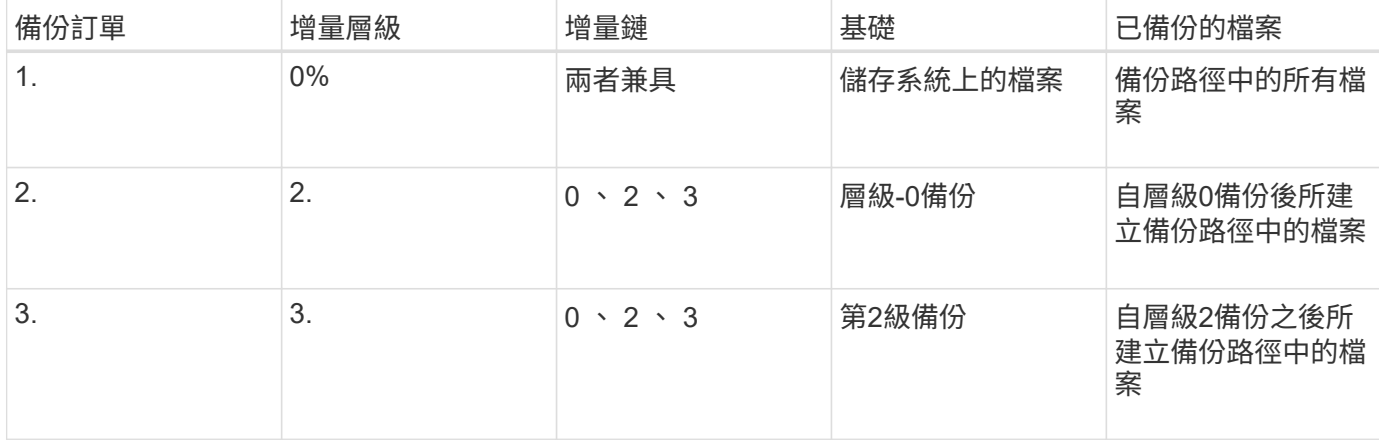

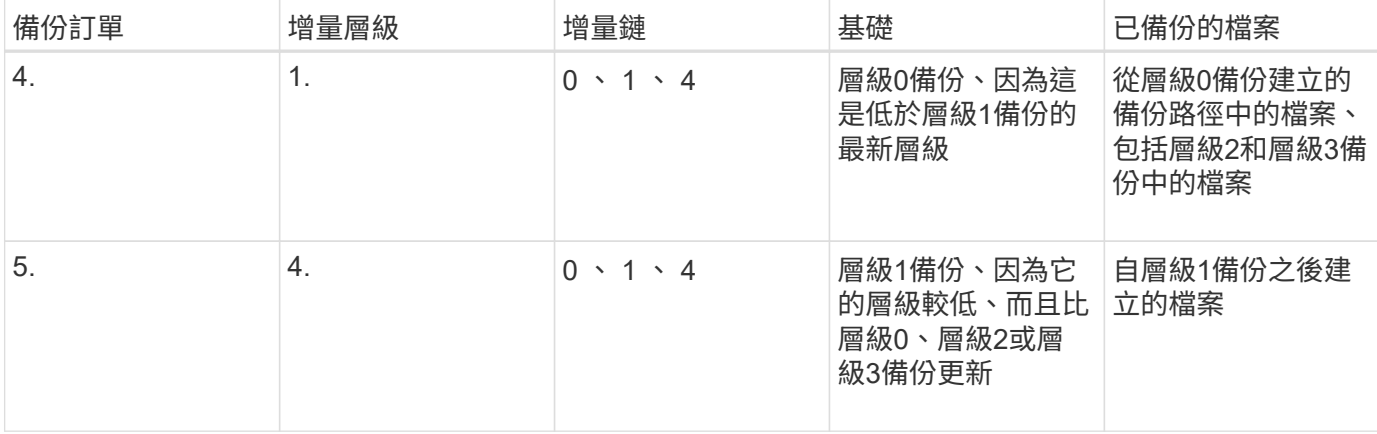

### <span id="page-5-0"></span>封鎖因素為何

磁帶區塊為1、024位元組的資料。在磁帶備份或還原期間、您可以指定在每個讀取/寫入作 業中傳輸的磁帶區塊數量。此號碼稱為 blocking因素 。

您可以使用4到256之間的封鎖係數。如果您打算將備份還原至備份系統以外的系統、則還原系統必須支援您用 於備份的封鎖因素。例如、如果您使用128的封鎖係數、則還原該備份的系統必須支援128的封鎖係數。

在NDMP備份期間、移動者記錄大小決定了封鎖因素。針對「移動者記錄大小」、支援256 KB的最大 值。ONTAP

### <span id="page-5-1"></span>何時重新啟動傾印備份

傾印備份有時因為內部或外部錯誤而無法完成、例如磁帶寫入錯誤、停電、使用者意外中 斷或儲存系統內部不一致。如果您的備份因為下列其中一項原因而失敗、您可以重新啟動 備份。

您可以選擇中斷和重新啟動備份、以避免儲存系統上的流量過大、或避免競爭儲存系統上的其他有限資源、例如 磁帶機。如果更緊急的還原(或備份)需要相同的磁帶機、您可以中斷長備份、稍後再重新啟動。重新開機後、 可重新啟動的備份會持續存在。只有在符合下列條件時、您才能重新啟動中止的磁帶備份:

- 中止的備份處於第四階段
- 所有已被dump命令鎖定的相關Snapshot複本均可供使用。
- 必須啟用檔案歷程記錄。

當這類傾印作業中止並處於可重新啟動狀態時、相關的Snapshot複本就會鎖定。這些Snapshot複本會在刪除備 份內容之後發行。您可以使用檢視備份內容清單 vserver services ndmp restartable backup show 命令。

```
cluster::> vserver services ndmpd restartable-backup show
Vserver Context Identifier 15 Cleanup Pending?
----------- ------------------------------------ -------------------
vserver1 330e6739-0179-11e6-a299-005056bb4bc9 false
vserver1 481025c1-0179-11e6-a299-005056bb4bc9 false
vserver2 5cf10132-0179-11e6-a299-005056bb4bc9 false
3 entries were displayed.
cluster::> vserver services ndmpd restartable-backup show -vserver
vserver1 -context-id 330e6739-0179-11e6-a299-005056bb4bc9
                         Vserver: vserver1
              Context Identifier: 330e6739-0179-11e6-a299-005056bb4bc9
                     Volume Name: /vserver1/vol1
             Is Cleanup Pending?: false
              Backup Engine Type: dump
Is Snapshot Copy Auto-created?: true
                       Dump Path: /vol/vol1
     Incremental Backup Level ID: 0
                       Dump Name: /vserver1/vol1
       Context Last Updated Time: 1460624875
                 Has Offset Map?: true
                   Offset Verify: true
         Is Context Restartable?: true
                Is Context Busy?: false
                    Restart Pass: 4
                Status of Backup: 2
              Snapshot Copy Name: snapshot_for_backup.1
            State of the Context: 7
cluster::>"
```
# <span id="page-6-0"></span>傾印還原的運作方式

傾印還原會使用預先定義的程序、將檔案系統資料從磁帶寫入磁碟。

下表中的程序顯示傾印還原的運作方式:

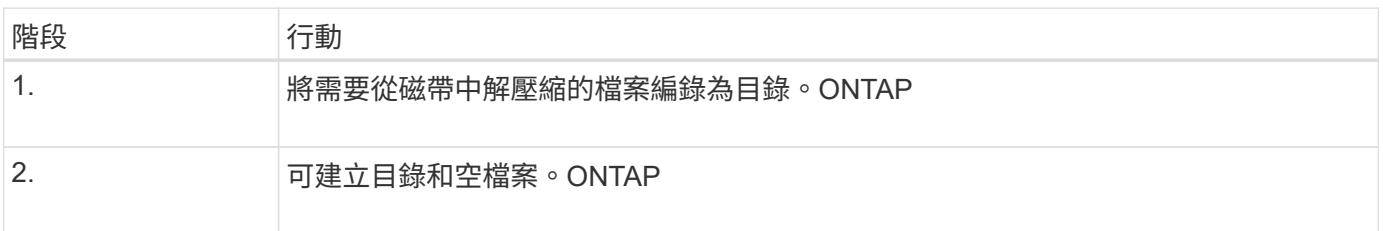

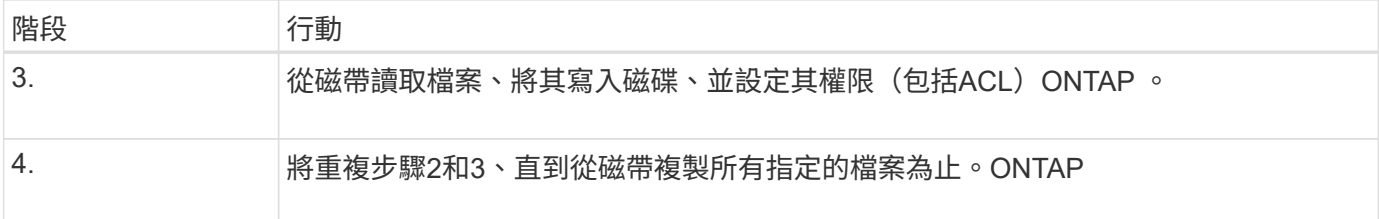

### <span id="page-7-0"></span>傾印引擎還原的資料類型

當發生災難或控制器中斷時、傾印引擎會提供多種方法、讓您將所有備份的資料、從單一 檔案、檔案屬性、還原至整個目錄。瞭解傾印引擎可還原的資料類型、以及何時使用哪種 恢復方法、有助於將停機時間降至最低。

您可以將資料還原至線上對應的LUN。不過、在還原作業完成之前、主機應用程式無法存取此LUN。還原作業完 成後、應清除LUN資料的主機快取、以提供還原資料的一致性。

傾印引擎可恢復下列資料:

- 檔案和目錄的內容
- UNIX檔案權限
- ACL

如果您還原的檔案僅具有NTFS qtree或Volume的UNIX檔案權限、則該檔案沒有Windows NT ACL。儲存系 統只會使用此檔案的UNIX檔案權限、直到您在該檔案上建立Windows NT ACL為止。

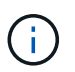

如果您將從執行Data ONTAP 還原8.2的儲存系統備份的ACL、還原到執行Data ONTAP 速度 低於1、024的ACE限制、並執行速度低於1、024的儲存系統、則會還原預設ACL。

• qtree資訊

僅當qtree還原至磁碟區根目錄時、才會使用qtree資訊。如果 qtree 還原至較低的目錄、例如、則不會使用 qtree 資訊 /vs1/vol1/subdir/lowerdir,它不再是 qtree 。

- 所有其他檔案和目錄屬性
- Windows NT串流
- $\cdot$  LUN
	- LUN必須還原至磁碟區層級或qtree層級、才能保留為LUN。

如果將其還原至目錄、則會將其還原為檔案、因為它不包含任何有效的中繼資料。

- 7-Mode LUN會還原ONTAP 為位於VMware Volume上的LUN。
- 7-Mode Volume可還原ONTAP 為一個不完整的功能。
- 還原至目的地Volume的VM對齊檔案、會繼承目的地Volume的VM對齊屬性。
- 還原作業的目的地Volume可能有具有強制或建議事項鎖定的檔案。

在對此類目的地Volume執行還原作業時、傾印引擎會忽略這些鎖定。

# <span id="page-8-0"></span>還原資料前的考量

您可以將備份的資料還原至其原始路徑或其他目的地。如果您要將備份資料還原至不同目 的地、則必須準備好目的地以進行還原作業。

在將資料還原至原始路徑或其他目的地之前、您必須具備下列資訊、並符合下列需求:

- 還原層級
- 還原資料的路徑
- 備份期間使用的封鎖因素
- 如果您要進行遞增還原、則所有磁帶都必須位於備份鏈中
- 可與要還原之磁帶相容的磁帶機

將資料還原至其他目的地之前、您必須執行下列作業:

- 如果要還原Volume、您必須建立新的Volume。
- 如果您要還原qtree或目錄、則必須重新命名或移動可能與還原檔案名稱相同的檔案。

G

在支援統一碼格式的過程中、qtree名稱可支援ONTAP 使用統一碼格式。舊版ONTAP 的不支援此 格式。如果使用將 ONTAP 9 中具有 Unicode 名稱的 qtree 複製到舊版 ONTAP ndmpcopy 命令 或從磁帶中的備份映像還原、 qtree 會還原為一般目錄、而非以 Unicode 格式還原為 qtree 。

(i)

如果還原的檔案名稱與現有檔案相同、則現有檔案會被還原的檔案覆寫。不過、目錄不會被覆 寫。

若要在還原期間重新命名檔案、目錄或 qtree 而不使用 DAR 、您必須將 Extract 環境變數設為 E。

#### 目的地儲存系統上所需的空間

目的地儲存系統所需的空間、比要還原的資料量多出約100 MB。

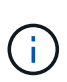

還原作業會在還原作業開始時、檢查目的地磁碟區上的磁碟區空間和inode可用度。將強制環境變 數設定為 Y 使還原作業略過檢查目的地路徑上的磁碟區空間和 inode 可用度。如果目的地Volume 上沒有足夠的磁碟區空間或inode可用、還原作業會恢復目的地Volume空間和inode可用度所允許 的資料量。當沒有更多磁碟區空間或inode時、還原作業會停止。

### <span id="page-8-1"></span>傾印備份與還原工作階段的擴充性限制

您必須知道可在不同系統記憶體容量的儲存系統上同時執行的傾印備份與還原工作階段數 目上限。此最大值取決於儲存系統的系統記憶體。

下表所述限制適用於傾印或還原引擎。NDMP工作階段的擴充性限制中提到的限制是針對NDMP伺服器、高於引 擎限制。

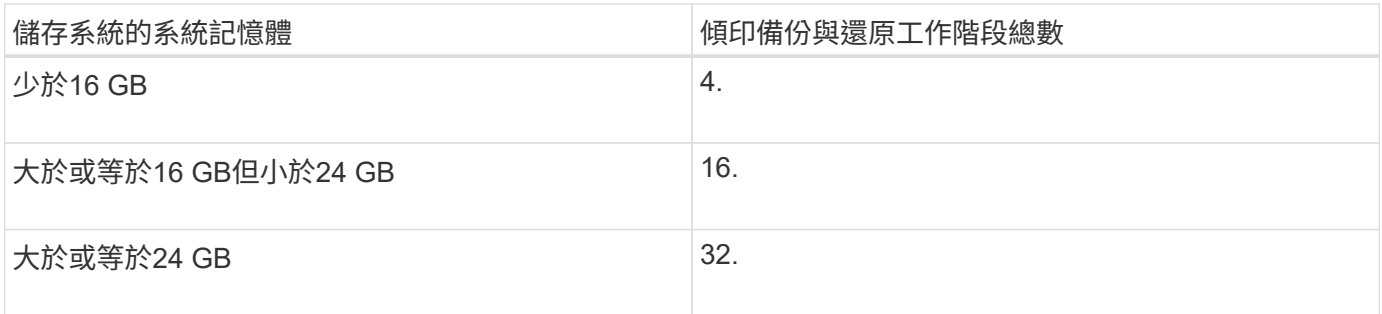

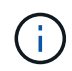

如果您使用 ndmpcopy 命令若要在儲存系統內複製資料、會建立兩個 NDMP 工作階段、一個用 於傾印備份、另一個用於傾印還原。

您可以使用取得儲存系統的系統記憶體 sysconfig -a 命令(可透過 nodesdeshed 取得)。如需使用此命令 的詳細資訊、請參閱手冊頁。

相關資訊

[NDMP](https://docs.netapp.com/zh-tw/ontap/tape-backup/scalability-limits-ndmp-sessions-reference.html)[工](https://docs.netapp.com/zh-tw/ontap/tape-backup/scalability-limits-ndmp-sessions-reference.html)[作階段的](https://docs.netapp.com/zh-tw/ontap/tape-backup/scalability-limits-ndmp-sessions-reference.html)[擴充](https://docs.netapp.com/zh-tw/ontap/tape-backup/scalability-limits-ndmp-sessions-reference.html)[性限制](https://docs.netapp.com/zh-tw/ontap/tape-backup/scalability-limits-ndmp-sessions-reference.html)

# <span id="page-9-0"></span>在**7-Mode**和**VMware**中操作的**VMware**之間支援磁帶備份與還 原**Data ONTAP ONTAP**

您可以將以7-Mode作業系統備份的資料還原至ONTAP 以7-Mode或ONTAP 執行VMware 的儲存系統。

下列磁帶備份與還原作業可在Data ONTAP 7-Mode與ONTAP VMware之間執行:

- 將7-Mode磁碟區備份到連接至執行ONTAP VMware的儲存系統的磁帶機
- 將ONTAP 某個VMware Volume備份到連接至7-Mode系統的磁帶機
- 從連接至執行ONTAP VMware的儲存系統的磁帶機、還原7-Mode Volume的備份資料
- 從ONTAP 連接至7-Mode系統的磁帶機還原已備份的資料
- 將7-Mode Volume還原為ONTAP 一個不全的Volume

A 7-Mode LUN is restored as a LUN on an ONTAP volume. You should retain the ONTAP LUN identifiers when restoring a 7-Mode LUN to an existing ONTAP LUN.

• 將ONTAP 一個功能區還原為7-Mode Volume

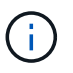

 $\left(\mathsf{i}\right)$ 

將某個實體LUN還原為7-Mode Volume上的一般檔案。ONTAP

# <span id="page-10-0"></span>刪除可重新啓動的上下文

如果您想要開始備份而非重新啟動內容、可以刪除內容。

關於這項工作

您可以使用刪除可重新啓動的上下文 vserver services ndmp restartable-backup delete 命令、提 供 SVM 名稱和內容 ID 。

#### 步驟

1. 刪除可重新啓動的上下文:

**vserver services ndmp restartable-backup delete -vserver** *vserver-name* **-context -id** *context\_identifier*。

```
cluster::> vserver services ndmpd restartable-backup show
Vserver Context Identifier 15 Cleanup Pending?
----------- ------------------------------------ -------------------
vserver1 330e6739-0179-11e6-a299-005056bb4bc9 false
vserver1 481025c1-0179-11e6-a299-005056bb4bc9 false
vserver2 5cf10132-0179-11e6-a299-005056bb4bc9 false
3 entries were displayed.
cluster::>
cluster::> vserver services ndmp restartable-backup delete -vserver
vserver1 -context-id 481025c1-0179-11e6-a299-005056bb4bc9
cluster::> vserver services ndmpd restartable-backup show
Vserver Context Identifier Is Cleanup Pending?
----------- ------------------------------------ -------------------
vserver1 330e6739-0179-11e6-a299-005056bb4bc9 false
vserver2 5cf10132-0179-11e6-a299-005056bb4bc9 false
3 entries were displayed.
cluster::>"
```
### <span id="page-10-1"></span>傾印如何在**SnapVault** 二級磁碟區上運作

您可以在SnapVault 鏡射到支援鏡射的資料上執行磁帶備份作業。您只能將SnapVault 鏡射 在該次要Volume上的資料備份到磁帶、而非SnapVault 還原關係中繼資料。

當您中斷資料保護鏡射關係時 (snapmirror break)或 SnapMirror 重新同步發生時,您必須始終執行基準備 份。

# <span id="page-11-0"></span>傾印如何與儲存容錯移轉和**ARL**作業搭配運作

在執行傾印備份或還原作業之前、您應該先瞭解這些作業如何搭配儲存容錯移轉(接管和 恢復)或集合重新配置(ARL)作業。。 -override-vetoes 選項可決定儲存容錯移轉 或 ARL 作業期間傾印引擎的行為。

當執行傾印備份或還原作業時、以及 -override-vetoes 選項設定為 false、使用者啟動的儲存容錯移轉或 ARL 作業將會停止。不過、如果是 –override-vetoes 選項設定為 true,則會繼續儲存容錯移轉或 ARL 作 業,並中止傾印備份或還原作業。當儲存系統自動啟動儲存容錯移轉或ARL作業時、作用中的傾印備份或還原作 業一律會中止。即使在儲存容錯移轉或ARL作業完成之後、也無法重新啟動傾印備份與還原作業。

#### 支援駕駛擴充時的傾印作業

如果備份應用程式支援CAK擴充、您可以在儲存容錯移轉或ARL作業之後、繼續執行遞增傾印備份與還原作業、 而不需重新設定備份原則。

#### 不支援駕駛擴充時的傾印作業

如果備份應用程式不支援CAF擴充、則如果您將備份原則中設定的LIF移轉到裝載目的地Aggregate的節點、就可 以繼續執行遞增傾印備份與還原作業。否則、在儲存容錯移轉和ARL作業之後、您必須先執行基礎備份、才能執 行遞增備份作業。

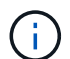

對於儲存容錯移轉作業、必須將備份原則中設定的LIF移轉至合作夥伴節點。

相關資訊

["](https://docs.netapp.com/zh-tw/ontap/concepts/index.html)[概念](https://docs.netapp.com/zh-tw/ontap/concepts/index.html)[ONTAP"](https://docs.netapp.com/zh-tw/ontap/concepts/index.html)

["](https://docs.netapp.com/us-en/ontap/high-availability/index.html)[高](https://docs.netapp.com/us-en/ontap/high-availability/index.html)[可用](https://docs.netapp.com/us-en/ontap/high-availability/index.html)[度](https://docs.netapp.com/us-en/ontap/high-availability/index.html)["](https://docs.netapp.com/us-en/ontap/high-availability/index.html)

# <span id="page-11-1"></span>傾印如何與**Volume**搬移一起運作

磁帶備份與還原作業與Volume搬移可平行執行、直到儲存系統嘗試進行最終轉換階段為 止。在此階段之後、將不允許在移動的磁碟區上執行新的磁帶備份與還原作業。不過、目 前的作業會持續執行、直到完成為止。

下表說明磁碟區移動作業之後、磁帶備份與還原作業的行為:

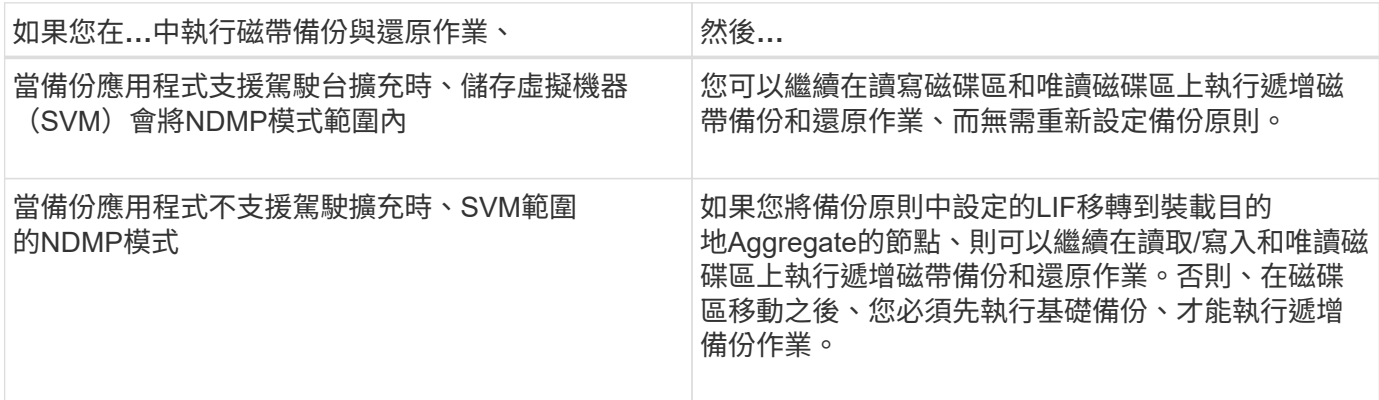

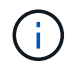

發生磁碟區移動時、如果屬於目的地節點上不同SVM的磁碟區名稱與移動的磁碟區名稱相同、則 無法對移動的磁碟區執行遞增備份作業。

#### 相關資訊

#### ["](https://docs.netapp.com/zh-tw/ontap/concepts/index.html)[概念](https://docs.netapp.com/zh-tw/ontap/concepts/index.html)[ONTAP"](https://docs.netapp.com/zh-tw/ontap/concepts/index.html)

### <span id="page-12-0"></span>當整個過程中、當整個過程充滿了整個過程時、傾印是如何運作 的**FlexVol**

在執行遞增傾印備份作業之前、您必須確保FlexVol 在這個卷中有足夠的可用空間。

如果作業失敗、您必須增加Flex Vol磁碟區的可用空間、方法是增加磁碟區的大小、或是刪除Snapshot複本。然 後再次執行遞增備份作業。

### <span id="page-12-1"></span>當磁碟區存取類型變更時、傾印如何運作

當SnapMirror目的地Volume或SnapVault 還原次要Volume的狀態從讀取/寫入變更為唯讀 或從唯讀變更為讀取/寫入時、您必須執行基礎磁帶備份或還原作業。

SnapMirror目的地SnapVault 和不二級磁碟區是唯讀磁碟區。如果您在這類磁碟區上執行磁帶備份與還原作業、 則當磁碟區的狀態從唯讀變更為讀取/寫入、或從讀取/寫入變更為唯讀時、就必須執行基礎備份或還原作業。

相關資訊

["](https://docs.netapp.com/zh-tw/ontap/concepts/index.html)[概念](https://docs.netapp.com/zh-tw/ontap/concepts/index.html)[ONTAP"](https://docs.netapp.com/zh-tw/ontap/concepts/index.html)

### <span id="page-12-2"></span>**dump**如何搭配**SnapMirror**單一檔案或**LUN**還原運作

在使用SnapMirror技術還原單一檔案或LUN的磁碟區上執行傾印備份或還原作業之前、您 必須先瞭解傾印作業如何與單一檔案或LUN還原作業搭配運作。

在SnapMirror單一檔案或LUN還原作業期間、用戶端I/O會受限於要還原的檔案或LUN。當單一檔案或LUN還原 作業完成時、會移除檔案或LUN的I/O限制。如果在還原單一檔案或LUN的磁碟區上執行傾印備份、則傾印備份 中不會包含具有用戶端I/O限制的檔案或LUN。在後續的備份作業中、此檔案或LUN會在移除I/O限制之後備份至 磁帶。

您無法在同一個磁碟區上同時執行傾印還原和SnapMirror單一檔案或LUN還原作業。

### <span id="page-12-3"></span>如何在**MetroCluster** 不完整的組態中影響傾印備份與還原作業

在執行還原組態的傾印備份與還原作業之前MetroCluster 、您必須先瞭解當發生切換或切 換作業時、傾印作業會受到哪些影響。

轉儲備份或還原作業、然後切換

請考慮兩個叢集:叢集1和叢集2。在叢集1上執行傾印備份或還原作業期間、如果從叢集1啟動切換至叢集2、則 會發生下列情況:

- •如果的值 override-vetoes 選項是 false,則會中止此項作業,並繼續進行備份或還原作業。
- 如果選項的值為 true,則轉儲備份或還原操作將中止,並繼續進行轉接。

#### 接著是傾印備份或還原作業、接著是切換回復

從叢集1切換至叢集2、並在叢集2上啟動傾印備份或還原作業。傾印作業會備份或還原位於叢集2上的磁碟區。 此時、如果從叢集2啟動切換到叢集1、則會發生下列情況:

- 如果的值 override-vetoes 選項是 false,則會取消切換,並繼續備份或還原作業。
- •如果選項的值為 true,則備份或還原作業會中止,並繼續切換。

#### 在切換或切換期間啟動傾印備份或還原作業

從叢集1切換至叢集2期間、如果在叢集1上啟動傾印備份或還原作業、則備份或還原作業會失敗、而且切換會繼 續進行。

從叢集2切換回叢集1期間、如果從叢集2啟動傾印備份或還原作業、則備份或還原作業會失敗、而且切換會繼續 進行。

#### 版權資訊

Copyright © 2024 NetApp, Inc. 版權所有。台灣印製。非經版權所有人事先書面同意,不得將本受版權保護文件 的任何部分以任何形式或任何方法(圖形、電子或機械)重製,包括影印、錄影、錄音或儲存至電子檢索系統 中。

由 NetApp 版權資料衍伸之軟體必須遵守下列授權和免責聲明:

此軟體以 NETAPP「原樣」提供,不含任何明示或暗示的擔保,包括但不限於有關適售性或特定目的適用性之 擔保,特此聲明。於任何情況下,就任何已造成或基於任何理論上責任之直接性、間接性、附隨性、特殊性、懲 罰性或衍生性損害(包括但不限於替代商品或服務之採購;使用、資料或利潤上的損失;或企業營運中斷),無 論是在使用此軟體時以任何方式所產生的契約、嚴格責任或侵權行為(包括疏忽或其他)等方面,NetApp 概不 負責,即使已被告知有前述損害存在之可能性亦然。

NetApp 保留隨時變更本文所述之任何產品的權利,恕不另行通知。NetApp 不承擔因使用本文所述之產品而產 生的責任或義務,除非明確經過 NetApp 書面同意。使用或購買此產品並不會在依據任何專利權、商標權或任何 其他 NetApp 智慧財產權的情況下轉讓授權。

本手冊所述之產品受到一項(含)以上的美國專利、國外專利或申請中專利所保障。

有限權利說明:政府機關的使用、複製或公開揭露須受 DFARS 252.227-7013(2014 年 2 月)和 FAR 52.227-19(2007 年 12 月)中的「技術資料權利 - 非商業項目」條款 (b)(3) 小段所述之限制。

此處所含屬於商業產品和 / 或商業服務(如 FAR 2.101 所定義)的資料均為 NetApp, Inc. 所有。根據本協議提 供的所有 NetApp 技術資料和電腦軟體皆屬於商業性質,並且完全由私人出資開發。 美國政府對於該資料具有 非專屬、非轉讓、非轉授權、全球性、有限且不可撤銷的使用權限,僅限於美國政府為傳輸此資料所訂合約所允 許之範圍,並基於履行該合約之目的方可使用。除非本文另有規定,否則未經 NetApp Inc. 事前書面許可,不得 逕行使用、揭露、重製、修改、履行或展示該資料。美國政府授予國防部之許可權利,僅適用於 DFARS 條款 252.227-7015(b)(2014 年 2 月)所述權利。

商標資訊

NETAPP、NETAPP 標誌及 <http://www.netapp.com/TM> 所列之標章均為 NetApp, Inc. 的商標。文中所涉及的所 有其他公司或產品名稱,均為其各自所有者的商標,不得侵犯。